# Linux Cluster in Theorie und Praxis Konfigurationsmanagement

Chef - Eine praktische Einführung von Jörg Thalheim 4. März2014  $\Omega$ 

# Inhaltsübersicht

- Was ist Konfigurationsmanagement
- Was istChef/Puppet
- Einführung in Chef
- Tests
- Demo

## Was ist Konfigurationsmanagement?

- Konfigurationsmanagement
- Beispiele: Chef, Puppet, Salt, Ansible, CFEngine

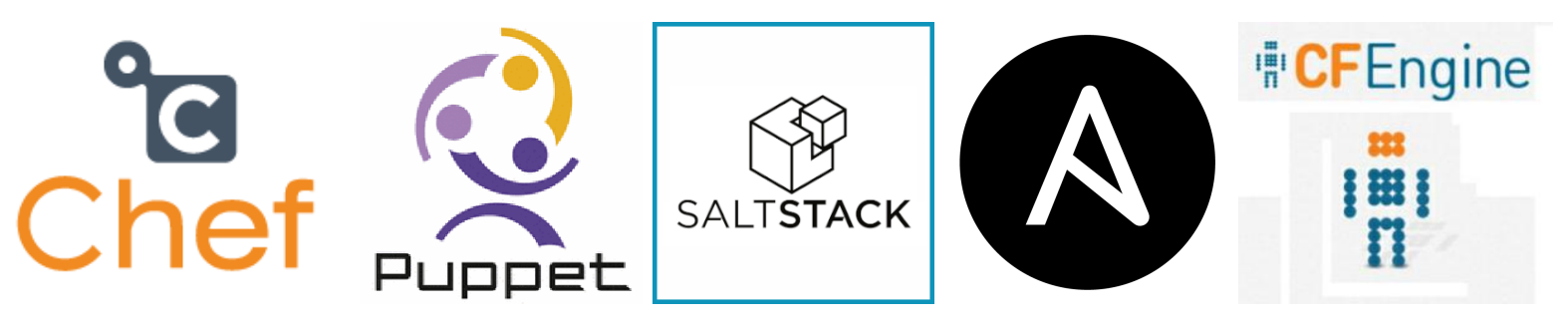

# Was ist Chef/Puppet?

**Kriterium Chef Puppet Programmiersprache** Ruby Ruby **Konfigurationsprache** Ruby **eigene DSL (Ruby)** Paradigma Prozedural Model-Driven **Community** 11,270

**kommerzieller Support**

Repositories auf  $Github<sup>1</sup>$  $\checkmark$  $1$   $Githuh<sup>2</sup>$  $Githuh<sup>2</sup>$  $Githuh<sup>2</sup>$ 

13.020 Repositories auf Github

# Einführung in Chef

#### Chef-Einführung: Grundbegriffe

- Node, z.B.:node100.tu-dresden.de
- Role, z.B.: headnode, Idap
- Cookbook, z.B. slurm
- Recipe, slurm::slurmctld oder slurm::slurmd
- Resource, z.B.: package["slurm"], template["/etc/slurm.conf"], service["slurmctld"]

#### Chef-Einführung: Aufbau eines Cookbook

- ▾modules/
	- ▾attributes/ default.rb
	- ▾files/
		- ▾default/ modules-load.conf modules-load\_header
	- ► libraries/
	- ▾providers/ default.rb
		- multi.rb
	- $\sqrt{r}$  recipes/
		- config.rb default.rb
		- install\_attributes.rb
	- v resources/ default.rb
		- $multi$ .rh

#### Chef-Einführung: Code-Beispiel

#attributes/default.rb default.ntp.server = "de.pool.ntp.org" default.ntp.subnets =  $["::1", "127.0.0.1"]$ 

```
# recipes/default.rb
package'ntp'
```

```
template "/etc/ntp.conf" do
  owner "root"
  group "root"
  source "ntp.conf.erb"
  notifies: restart, "service[ntp]"
end
```

```
service "ntp" do
 action [:enable, :start]
end
```
#### Chef-Einführung: Code-Beispiel

```
# recipes/default.rb
package'ntp'
```

```
template"/etc/ntp.conf"do
  owner "root"
  group "root"
  source "ntp.conf.erb"
 notifies: restart, "service[ntp]"
end
```

```
service "ntp" do
  action [:enable, :start]
end
```

```
# templates/default/ntp.conf.erb
# Crontab for \leq \leq \leq \leq \leq \leq \leq \leq \leq \leq \leq \leq \leq \leq \leq \leq \leq \leq \leq \leq \leq \leq \leq \leq \leq \leq \leq \leq \leq \leq \leq \leq \leq \leq \leserver <%= @node.ntp.server %
restrict default noquery nopeer
<% @node.ntp.subnets.each do |net| -%
   restrict \ll= net \gg\leq end - \geq
```

```
driftfile/var/lib/ntp/ntp.drift
```
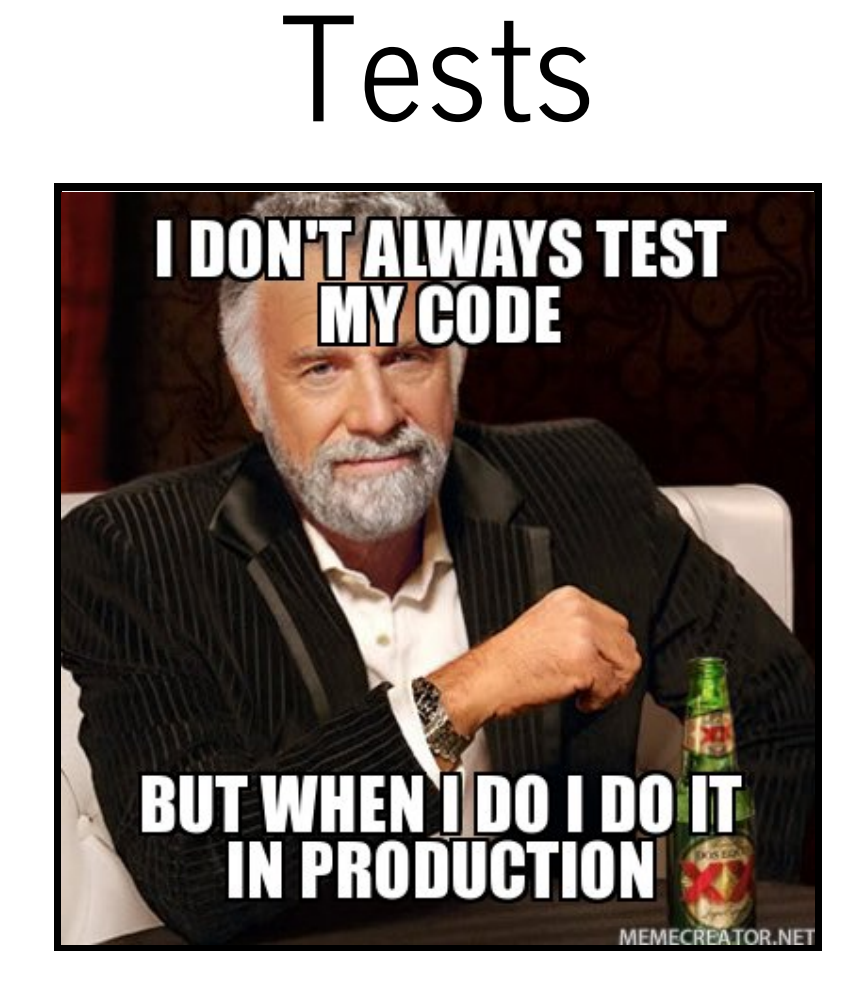

## Tests: Chef Spec

```
#spec/cookbooks/ntp_spec.rb
require relative '... / spec helper'
describe'ntp::default'do
  let(:chef_run)do
    ChefSpec::Runner.new do | node|
      subnets = ['"::1", "127.0.0.1","172.28.128.0 mask 255.255.255.0 nomodify notrap nopeer"]
      node.set["ntp"]["subnets"] = subnets
    end.converge(described_recipe)
  end
  it "should setup ntp" do
    chef_run.should_install_package("ntp")
    chef_run.should_render_file("/etc/ntp.conf").with_content("172.28.128.0")
  end
end
```
# Tests: Minitest Chef Handler

```
#ntp/files/default/test/default_test.rb
require 'minitest/spec'
```

```
describe recipe 'ntp::default' do
  it "starts the ntp daemon" do
    assert sh("service ntp status")
  end
  it "should sync the time" do
    assert sh("ntpq -p")
  end
end
```
## Demo